# **ANCHOR CO-INOCULANT<br>BACTERIA 32**

### **ORIGIN**

Isolated by the Institute for Wine Biotechnology, Stellenbosch University, South Africa.

### **APPLICATION**

The Anchor Co-Inoculant Bacteria 3.2 is a mixed **MLF** starter culture for co-inoculation in red and white wines. This bacteria culture is developed to allow you all the benefits of co-inoculation, whilst increasing the fullness and aroma of lower pH wines.

### **TECHNICAL CHARACTERISTICS OF THE BACTERIA:**

Temperature tolerance:  $25 - 28$  °C **Alcohol tolerance:** 15% Total SO<sub>2</sub> at inoculation  $< 50$  mg/L  $pH \geq 3.2$ No biogenic amine production Little to no volatile acidity production

271

Oenococcus oeni / Lactobacillus plantarum blend

## **MLF+AROMA**

Increased ROUNDNESS and MOUTHFEEL in red and white wines

Decrease in GREEN characteristics

### Reduced ASTRINGENCY > Enhanced DARK FRUIT aroma in red wines

CO-INOCULATION: same day inoculation of yeast and bacteria; ease of use and timesaving

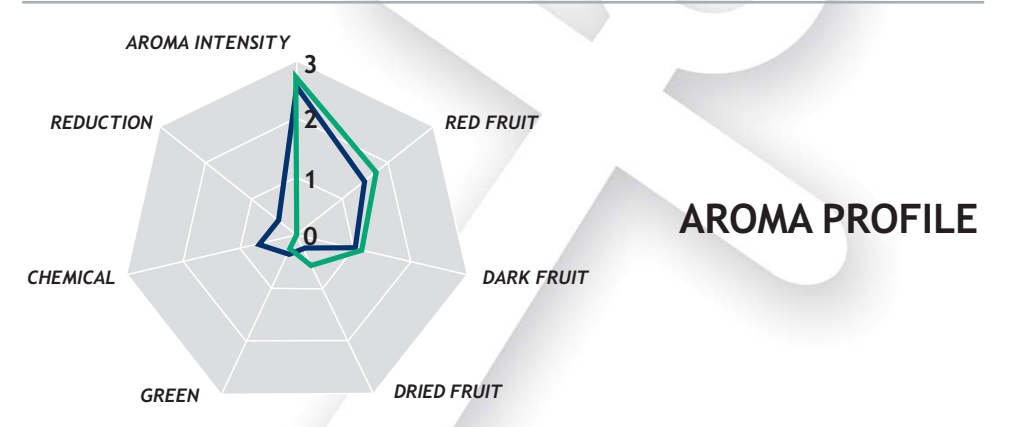

Increased aroma intensity and overall quality, with reduced astringency and bitterness (Tempranillo wine, Spain). - ANCHOR CO-INOCULANT BACTERIA 3.2 - COMMERCIAL O. OENI CULTURE

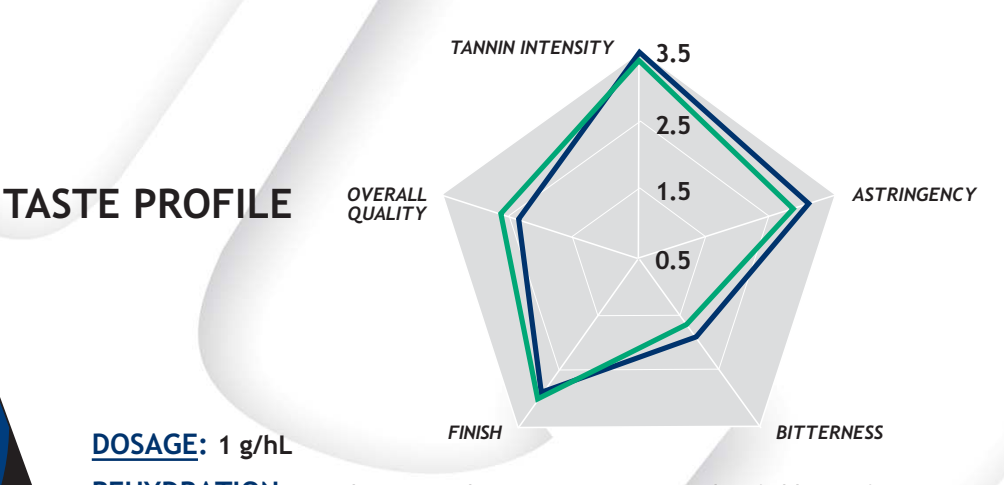

**REHYDRATION:** Dissolve one sachet in 20 times its weight of chlorine-free water at 20°C for 15 minutes maximum. Stir to disperse. Rehydrated bacteria should be added to the must at the same time as the yeast. Temperature of the must should ideally be maintained between 18 and 25°C.

**STORAGE:** Store in a cool and dry place. 18 months at 4°C or 36 months at -18°C in original sealed packaging. Use once opened.

DISCLAIMER: Diligent care has been taken to ensure that the information provided here is accurate. Since the user's specific conditions of use and application are beyond our control, we give no warranty<br>and make no represe

### **OENOBRANDS SAS**

Parc Agropolis II - Bât. 5<br>2196 boulevard de la Lironde<br>CS 34603 F-34397 Montpellier Cedex 5

cteria · Bactéries

info@oenobrands.com www.oenobrands.com RCS Montpellier - SIREN 521 285 304

#### DISTRIBUTOR<sup>.</sup>

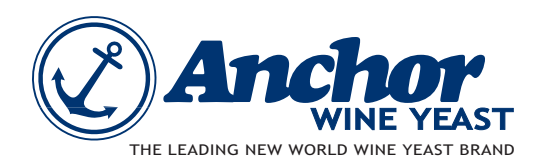